# XMP pickup

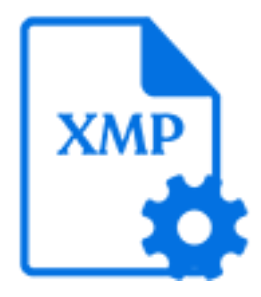

XMP pickup is a default Switch app that allows associating an XMP packet with a job as metadata. It supports the following pickup mechanisms:

- Metadata embedded in asset (the default location for an XMP packet)
- Metadata alongside asset
- Metadata in job folder asset
- Metadata is asset

#### **Keywords**

Keywords can be used with the search function above the Elements pane.

The keywords for the **XMP pickup** element are:

- metadata
- dataset
- asset
- ticket
- adticket

## **Data model**

The metadata source must be an Adobe XMP packet or a standalone XMP file conforming to the Adobe XMP specification dated June 2005. The dataset data model is XMP.

## **Connections**

XMP pickup allows only a single outgoing connection.

### **Properties**

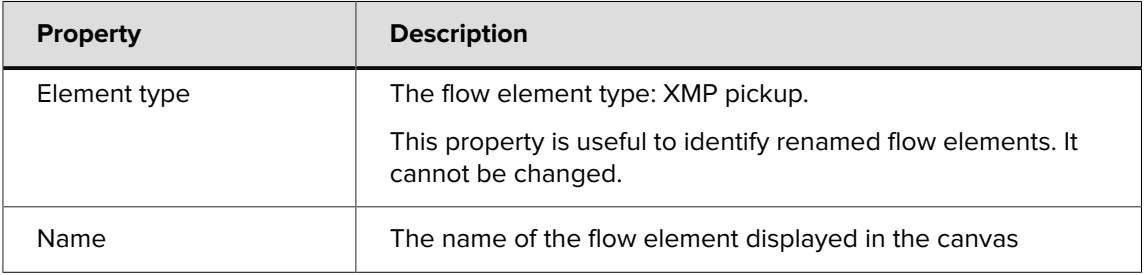

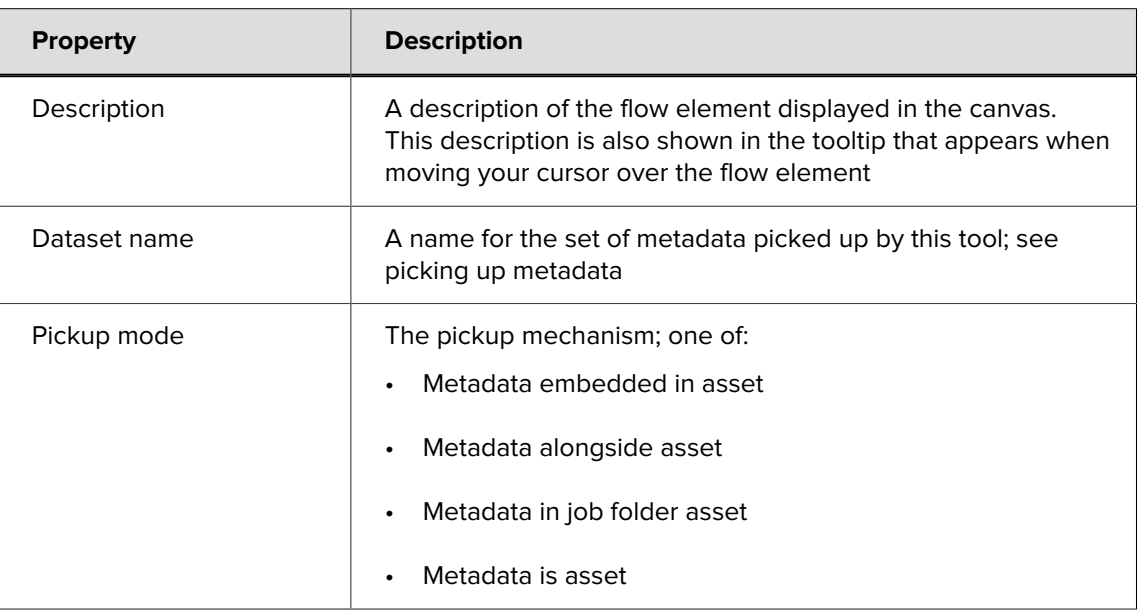

Additional properties are shown depending on the selected pickup mode; for more information, refer to Pickup modes in the [Switch Reference Guide](https://www.enfocus.com/en/support/manuals/switch-manuals).

# **Locating XMP packets**

The mechanism for embedding XMP packets in a file is also described in detail in the Adobe XMP specification mentioned above.

There are two distinct methods to locate XMP packets embedded in a file:

- Scan the complete file for the magic markers at the head and tail of a packet: this works for any file format, but may possibly locate the wrong packet in case a composite document contains multiple packets.
- Interpret the file format's structure to track down the packet: this guarantees that the correct packet has been located and it is usually much faster, but it requires a specific algorithm for each distinct file format.

The XMP pickup tool interprets the file format for a number of supported file formats, and scans the complete file for all other file formats.

# **Synchronizing with EXIF and IPTC**

For certain supported file formats the values of binary EXIF and IPTC tags can be merged with the embedded XMP packet before it is picked up. See the "Synchronize EXIF/IPTC fields" property for the embedded pickup mechanism.